Excel 2010 [Tutorial](http://thedoc2015.westpecos.com/goto.php?q=Excel 2010 Tutorial Videos) Videos >[>>>CLICK](http://thedoc2015.westpecos.com/goto.php?q=Excel 2010 Tutorial Videos) HERE<<<

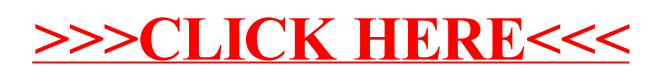